**The Best Free Photoshop Alternatives 2020**

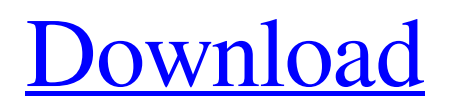

## **Photoshop Free Replacement Download Crack For PC Latest**

## \*\*Step 2\*\* Activate the \_Photoshop CS4 Extended\_ or \_Photoshop CS4 Professional\_ software by double-clicking the Photoshop icon on your computer's desktop. Next, click the File tab and select Open from the

#### **Photoshop Free Replacement Download Incl Product Key For PC**

Many amazing people use Photoshop elements at work, at home or both. This list of free and interesting apps features best and coolest free apps and Photoshop elements. Best Photoshop Elements Users Pick This Photoshop Elements Editors Pick Photoshop Spotify player for Facebook Messenger Spotify In the Facebook Messenger app, you can share your playlists with your friends instantly. Spotify is very powerful. Now, you can add playlists, artists and favorites to Messenger. More: Best Hacking Apps for Reddit This is one of the best apps for Spotify to share music from Spotify and your playlists on Facebook Messenger. You will find the following links to download Spotify for Facebook Messenger: How to Fix Spotify not working on Facebook Messenger Spotify auto play stops on Facebook Messenger Try it out at: Mailvelope is a mailbox organizer with that you can manage multiple mailboxes, filter them, and view them. Mailvelope is also a calendar app for Gmail. It has an intuitive interface and an outstanding search ability. First, create a Gmail account. Second, log into your Gmail account. After that, enter a user name and a password in the application. The application will then import your Gmail. In the application, you can add a user name and a password. You can also add different mailboxes. After that, you must enter the address of the mailbox. After that, you must decide if you want to sort your mailboxes based on their urgency or chronological order. Finally, Mailvelope will import your Google account. Create a paperless office in Mailvelope. Now, you can add your email attachments. Simple configuration. To delete an attachment, click on it. Click on the checkbox above the attachment to delete it. Delete attachments. You can view, filter and tag a mailbox. How to Use: Click on the left side of the Mailvelope app. You can add new mailboxes. Click on the paperbox. Click on the colorbox. Click on the otherbox. Add a mailbox. Please wait for the mailbox to import. Open the mailbox. Add a folder for your mailboxes. To add attachments, click on the 05a79cecff

# **Photoshop Free Replacement Download Product Key Full [Win/Mac]**

#ifndef BOOST\_ARCHIVE\_BASIC\_TEXT\_IARCHIVE\_HPP #define BOOST\_ARCHIVE\_BASIC\_TEXT\_IARCHIVE\_HPP // MS compatible compilers support #pragma once #if defined(\_MSC\_VER) # pragma once #endif /////////1/////////2/////////3/////////4/////////5/////////6/////////7/////////8 // basic\_text\_iarchive.hpp // (C) Copyright 2002 Robert Ramey - // Use, modification and distribution is subject to the Boost Software // License, Version 1.0. (See accompanying file LICENSE 1 0.txt or copy at // // See for updates, documentation, and revision history. #include #ifdef BOOST\_NO\_STD\_WSTREAMBUF #error "wide char i/o not supported on this platform" #else #include #include #include #include // must be the last header #ifdef BOOST\_MSVC # pragma warning(push) # pragma warning(disable : 4511 4512) #endif namespace boost { namespace archive { ///////////////////////////////////////////////////////////////////////// // class basic\_text\_iarchive - load serialized objects from a input text stream template class basic\_text\_iarchive : public detail::interface\_iarchive, public detail::common\_iarchive { #if BOOST\_WORKAROUND(BOOST\_MSVC,

#### **What's New In Photoshop Free Replacement Download?**

A Toronto woman who said she was sexually assaulted in downtown Toronto in March has filed a \$25-million lawsuit against the city. Kerri Tolley, 28, has sued the city for "inadequate police investigation" and failing to adequately secure the crime scene for her safety, her lawyer said Thursday. Tolley says she was grabbed from behind and assaulted in the early hours of March 24 on the fenced-in grounds of the Canadian National Exhibition. She ran into the arms of a police officer but no suspect was arrested. According to her statement of claim, police on the scene arrested her and took photos of her, who she was told was injured. Police later treated her as a potential victim, instead of a suspect, she claims. Crown attorney Jeff Wilson, speaking to reporters Thursday on behalf of the city, said the claim is without merit and that charges were laid in response to a police complaint after a thorough investigation. "Kerri Tolley filed this claim without any reasonable basis whatsoever." Police say arrest warrants were issued, but charges were not laid due to 'insufficient evidence.' (The Canadian Press) "It's a standard procedure in the city of Toronto to lay those charges. We issued the search warrant to collect the clothing at the location," said Wilson. The officer who arrested Tolley is not named in the claim, but Wilson said Thursday that he's named for "personal reasons." Wilson said he was not aware of the woman's claim that she was assaulted or that she was later taken to the hospital. Tolley's lawyer, Brock Lesnar, said that's because the claim has not yet been filed in a court. "She didn't want to talk to the media to get publicity, but she did speak with the police," said Lesnar. Tolley described the assault on a Facebook post that went viral last month. It sparked a series of investigations into the crime and who committed it. Meanwhile, the city launched a public awareness campaign highlighting the area's "deterrence" as one of the only parks open to the public during the CNE. It also launched a major police investigation into the assault and the number of reported sexual assaults in the area spiked.Q: How to pass a Session into the Custom Class How to pass a Session into the Custom Class? I have created a custom class

## **System Requirements For Photoshop Free Replacement Download:**

Game of Thrones: A Storm of Swords is the third main title in the award-winning Game of Thrones series developed by Winter Wolves. Game of Thrones: A Storm of Swords is the third main title in the award-winning Game of Thrones series developed by Winter Wolves. Game of Thrones: A Storm of Swords features a brand new story that takes place between the events of the first and second season. It comes with a campaign spanning two epic adventures, with custom made maps, over 300+ items to collect, dozens of weapons, and

#### Related links:

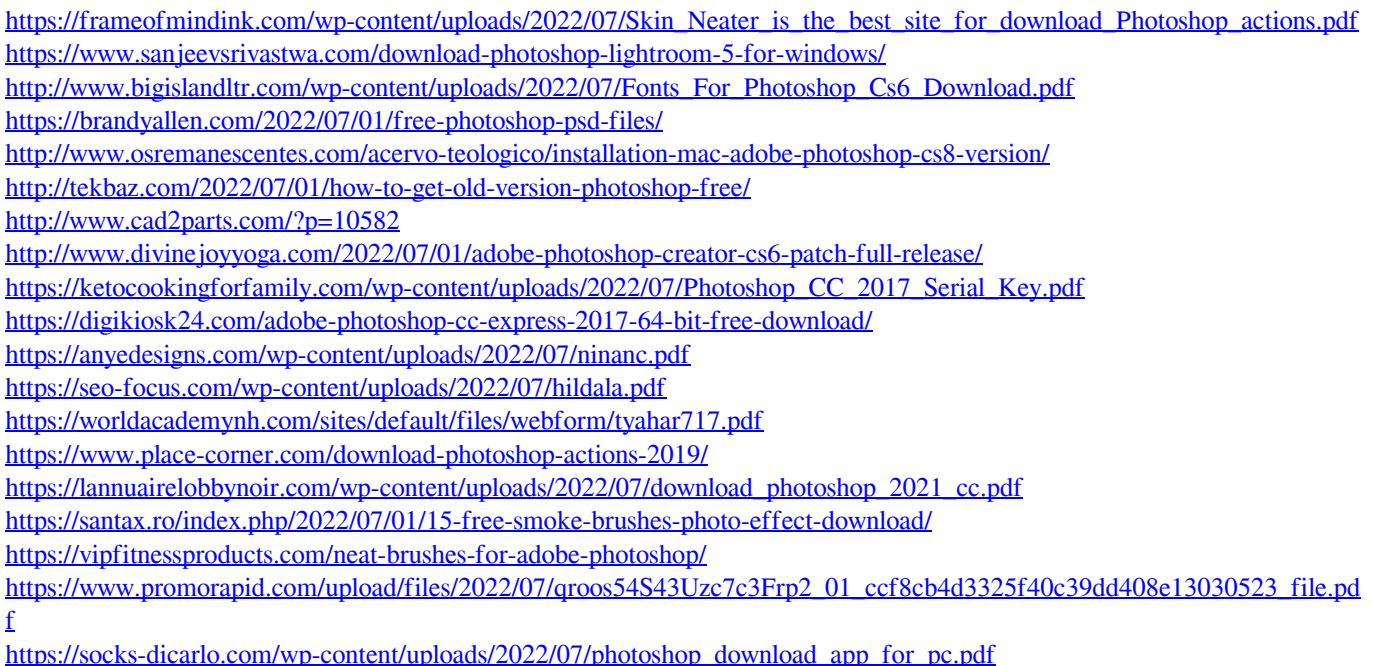

<http://www.rixridy.com/?p=21029>